## DISEÑO DE DIAPOSITIVAS, TEMAS DE DIAPOSITIVAS, INSERTAR OBJETOS

Crea una presentación en PowerPoint como la que se muestra a continuación, intentado que sea lo más similar posible.

- Presta atención al contenido de cada una de las 6 diapositivas: el **texto**, las **imágenes**, los **WordArt**, las **formas** y los **pies de diapositiva**.
- Utiliza el tema de diapositiva que consideres más oportuno.

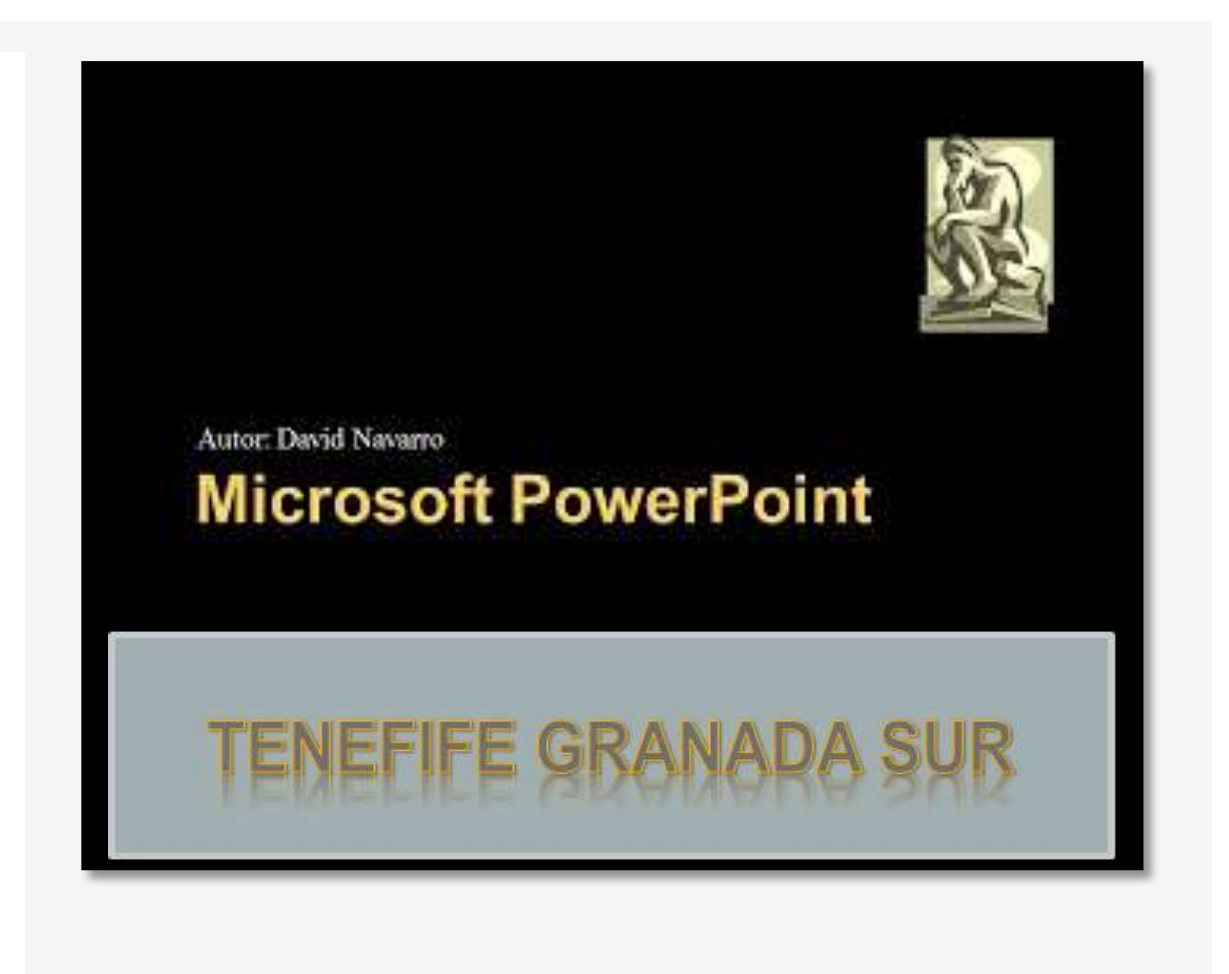

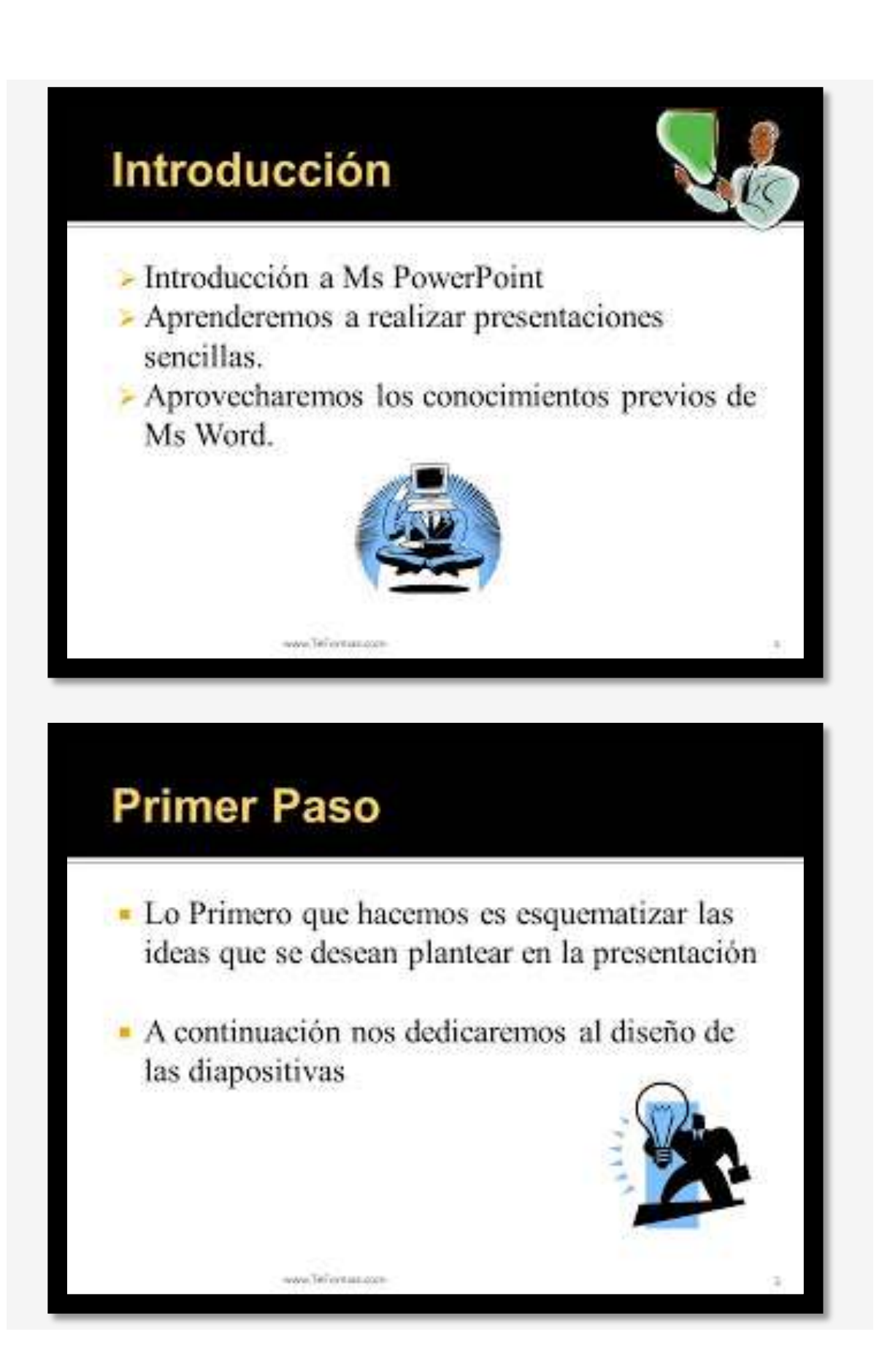

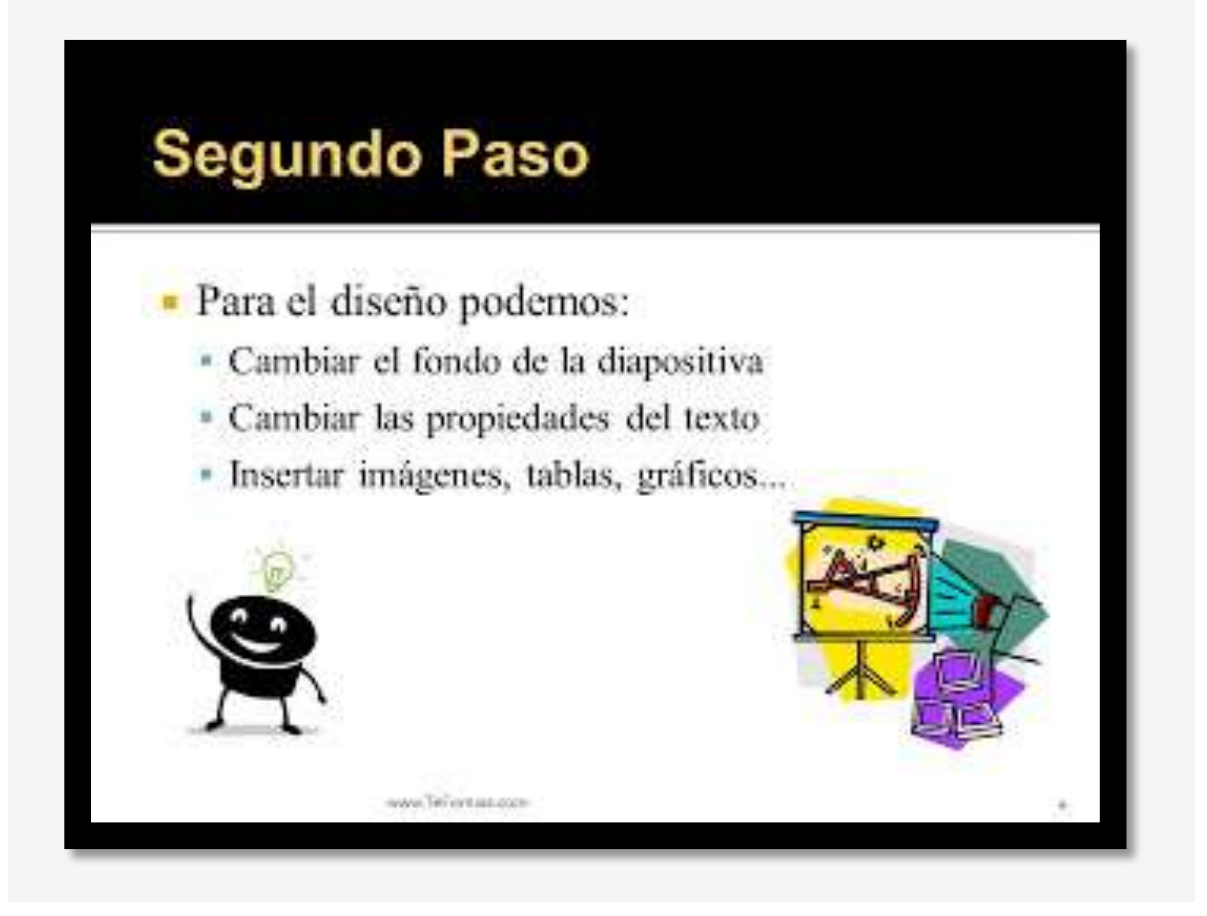

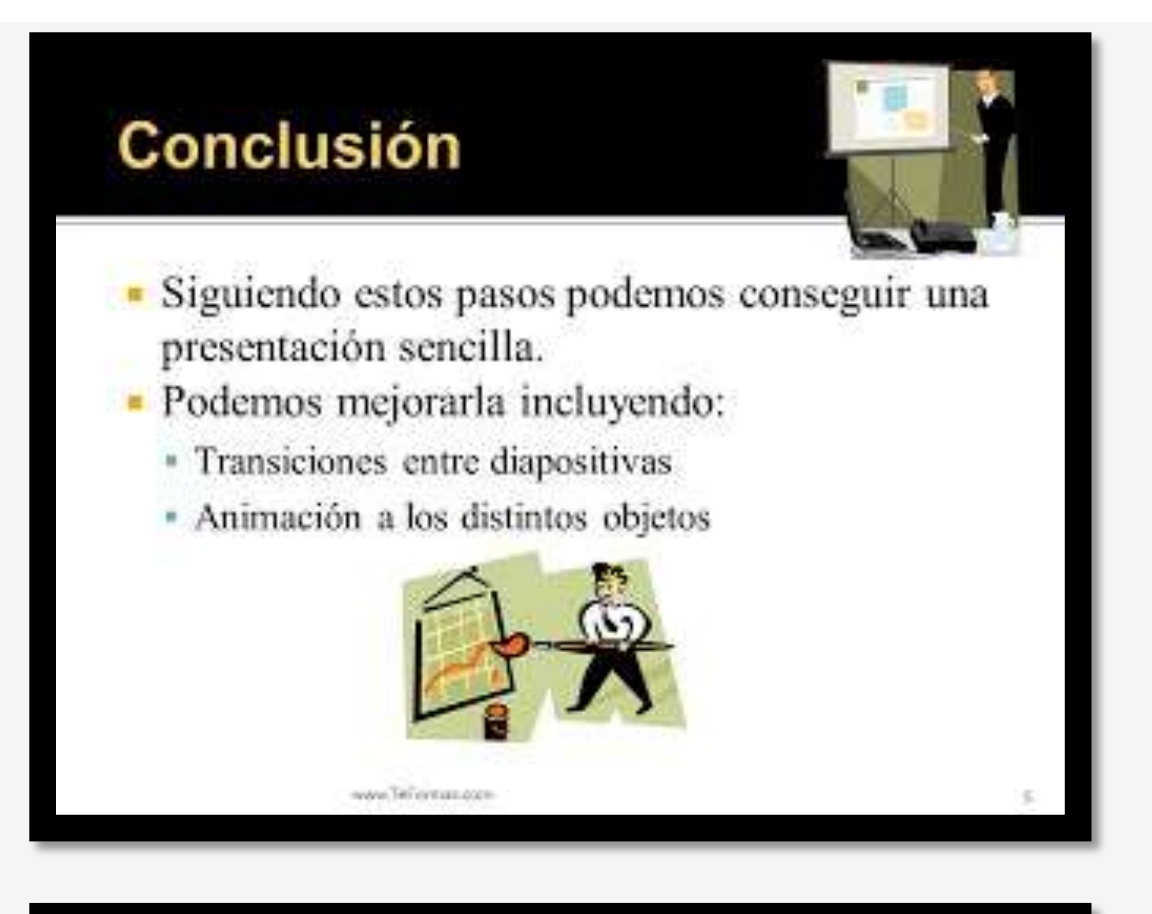

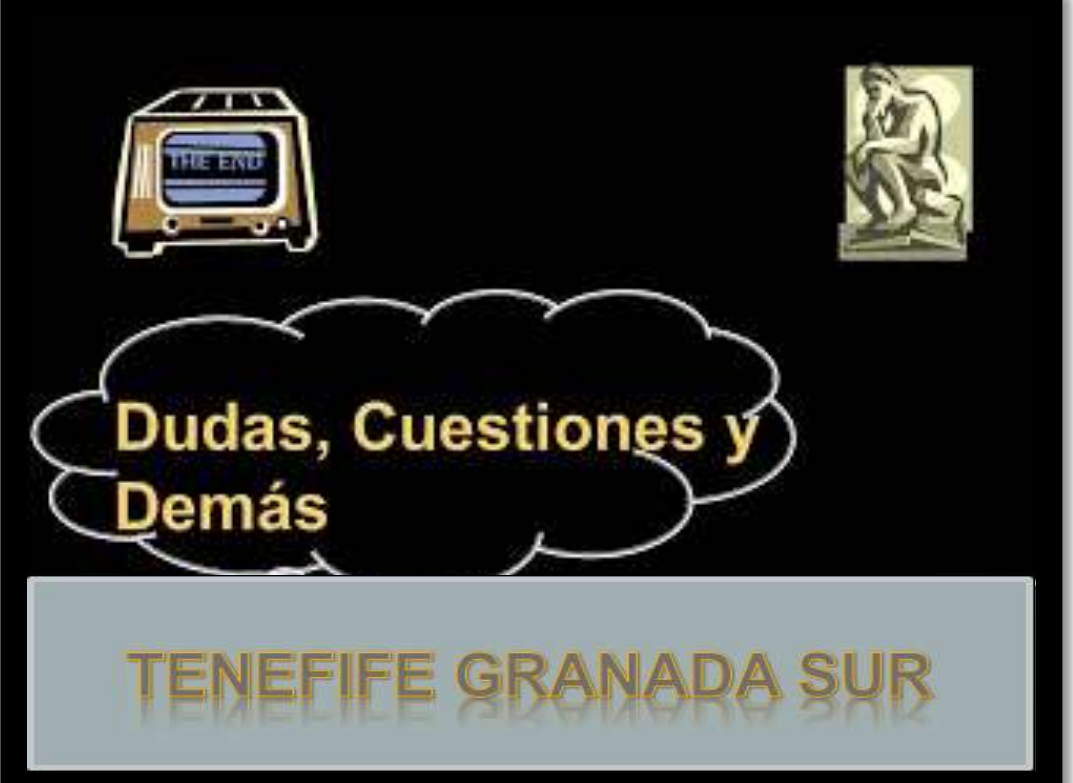